# **1Z0-750Q&As**

Oracle Application Express 18: Developing Web Applications

### **Pass Oracle 1Z0-750 Exam with 100% Guarantee**

Free Download Real Questions & Answers **PDF** and **VCE** file from:

**https://www.leads4pass.com/1z0-750.html**

100% Passing Guarantee 100% Money Back Assurance

Following Questions and Answers are all new published by Oracle Official Exam Center

**C** Instant Download After Purchase

**83 100% Money Back Guarantee** 

365 Days Free Update

**Leads4Pass** 

800,000+ Satisfied Customers

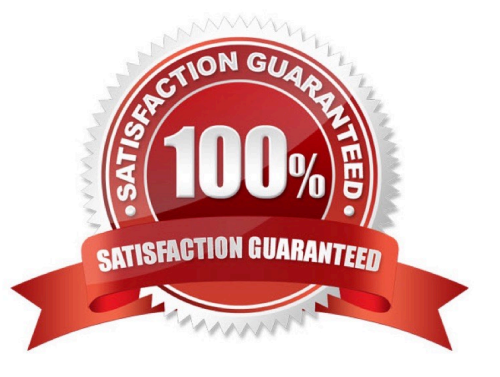

## **Leads4Pass**

#### **QUESTION 1**

Robin develops many apps in his workspace that use various APEX plug-ins. Some apps use the same plug-in as other apps. When a newer version of a plug-in is available, Robin has to update the plug-in in multiple apps.

How can Robin upgrade a plug-in once and have all other apps that use the same plug-in get updated at the same time?

A. Run a SQL command to update the plug-in definition in each application.

B. Write a PL/SQL package that he can reuse to update the plug-in definitions in each application.

C. Update one of the plug-ins, and then click Push Update to update the other apps.

D. Create a "Plug-ins Master" app where he stores all plug-ins and then subscribes the plug-ins in all of his other apps to the plug-ins in the "Plug-ins Master" app.

Correct Answer: B

#### **QUESTION 2**

Francisco has been tasked with creating a Frequently Asked Questions (FAQ) page. The page security requirements are defined as:

Anyone who can access the application, in any capacity, shall also be able to view the new FAQ page. Which page level Authorization Scheme and Authentication options should Francisco choose?

- A. Authorization Scheme: Reader Rights; Authentication: Page Requires Authentication
- B. Authorization Scheme: Null; Authentication: Page is Public
- C. Authorization Scheme: {Not Reader Rights}; Authentication: Page Is Public
- D. Authorization Scheme: Must Not Be Public User; Authentication: Page Requires Authentication

Correct Answer: B

#### **QUESTION 3**

Which three item types support defining a list of values? (Choose three.)

- A. Color Picker
- B. List Manager
- C. File Browse
- D. Text Field with autocomplete
- E. Shuttle

F. Switch

Correct Answer: ABD

Reference: https://docs.oracle.com/database/apex-5.1/HTMDB/about-item-types.htm#HTMDB28627

#### **QUESTION 4**

Brian created a page with multiple regions. He now wants to include a list of links to selectively display each region.

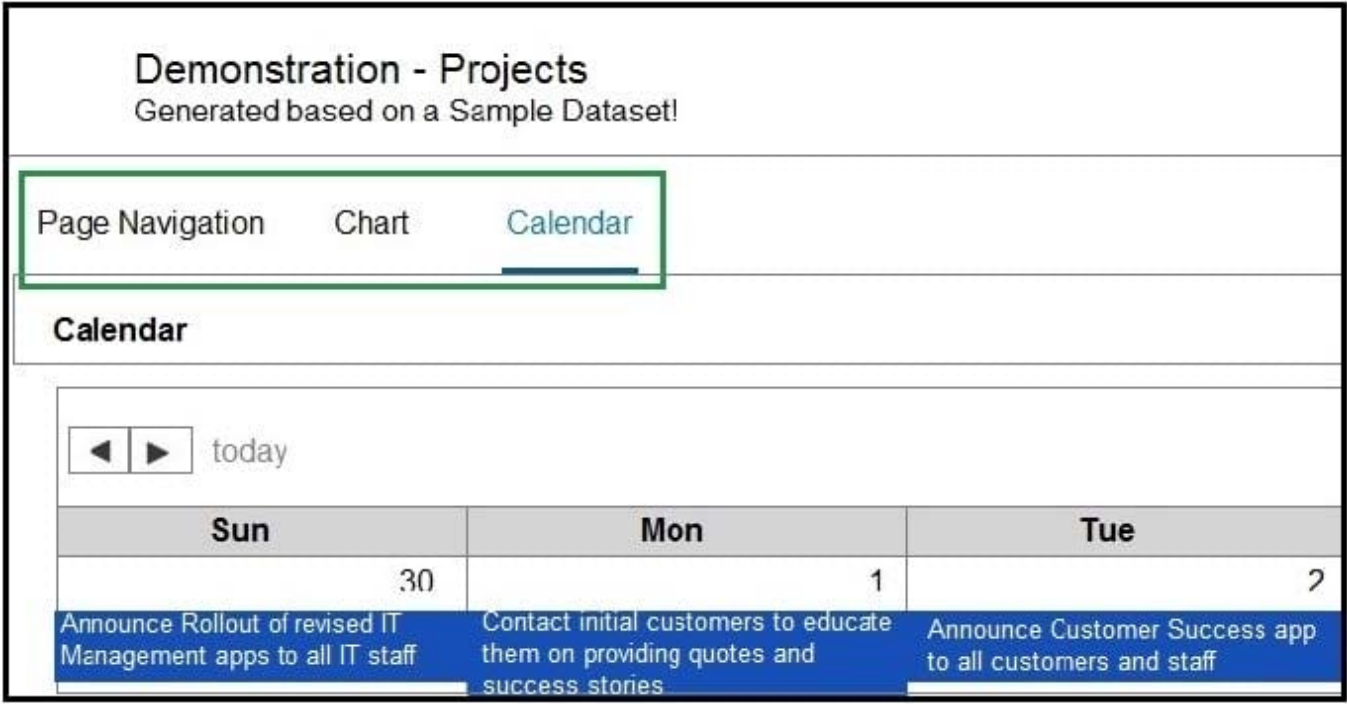

How can Brian achieve this?

A. Create a region of type Region Display Selector, and ensure that each region has Region Display Selector set to "Yes".

B. Create a parent region called REGIONS. For each region, update the Parent Region attribute to REGIONS.

C. Create a list in Shared Components containing each region. Create a region of type List and associated the list created.

D. Define static IDs for each region. Create a region called REGIONS of type Static Content with named anchors to other regions.

Correct Answer: A

### **QUESTION 5**

Michael created a report and form on a table to maintain customers.

When Michael tested the new form and entered a new record, he got this error:

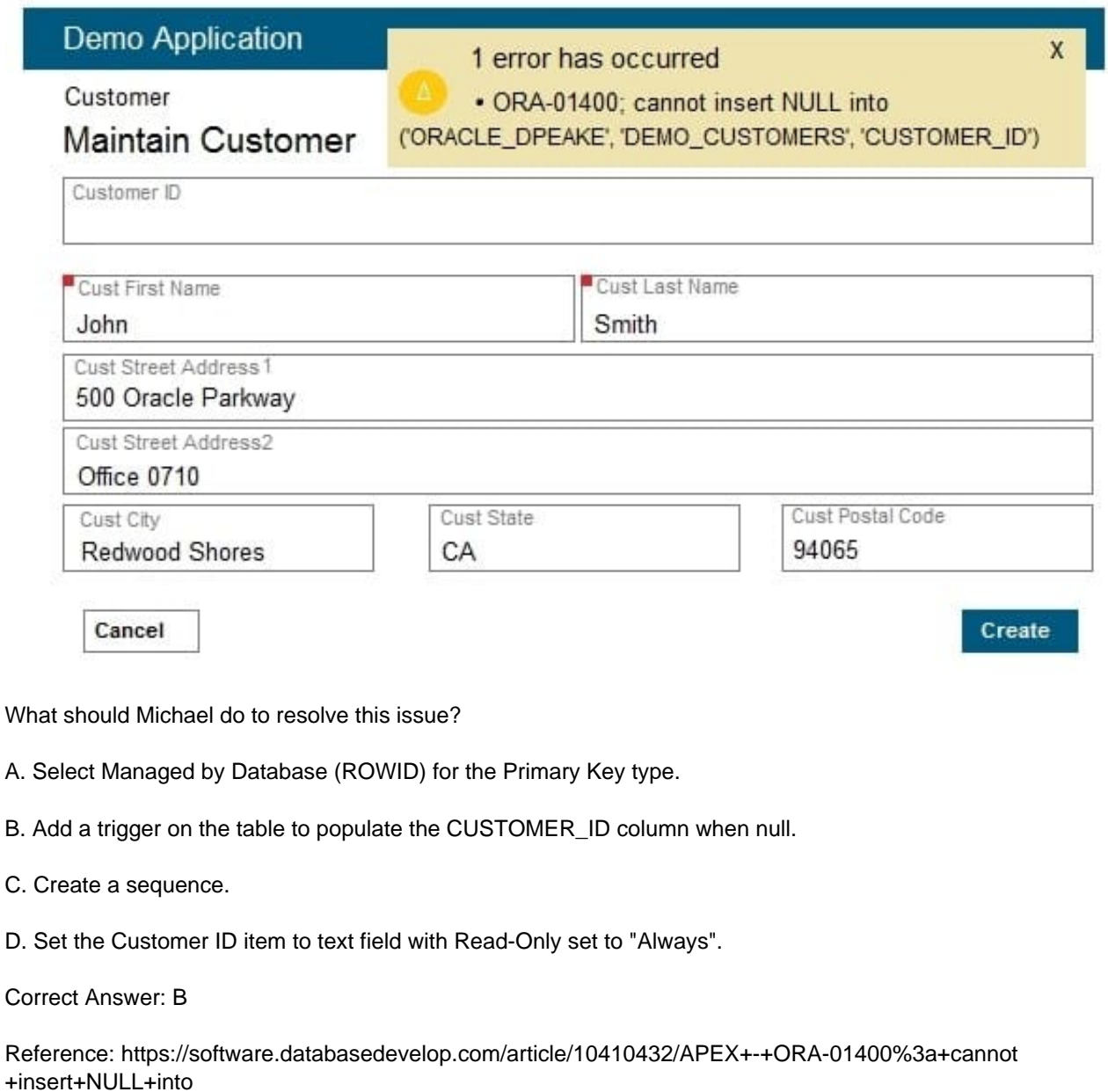

[1Z0-750 Practice Test](https://www.leads4pass.com/1z0-750.html) [1Z0-750 Study Guide](https://www.leads4pass.com/1z0-750.html) [1Z0-750 Exam Questions](https://www.leads4pass.com/1z0-750.html)